## أقدم لكم اليوم أوامر Run

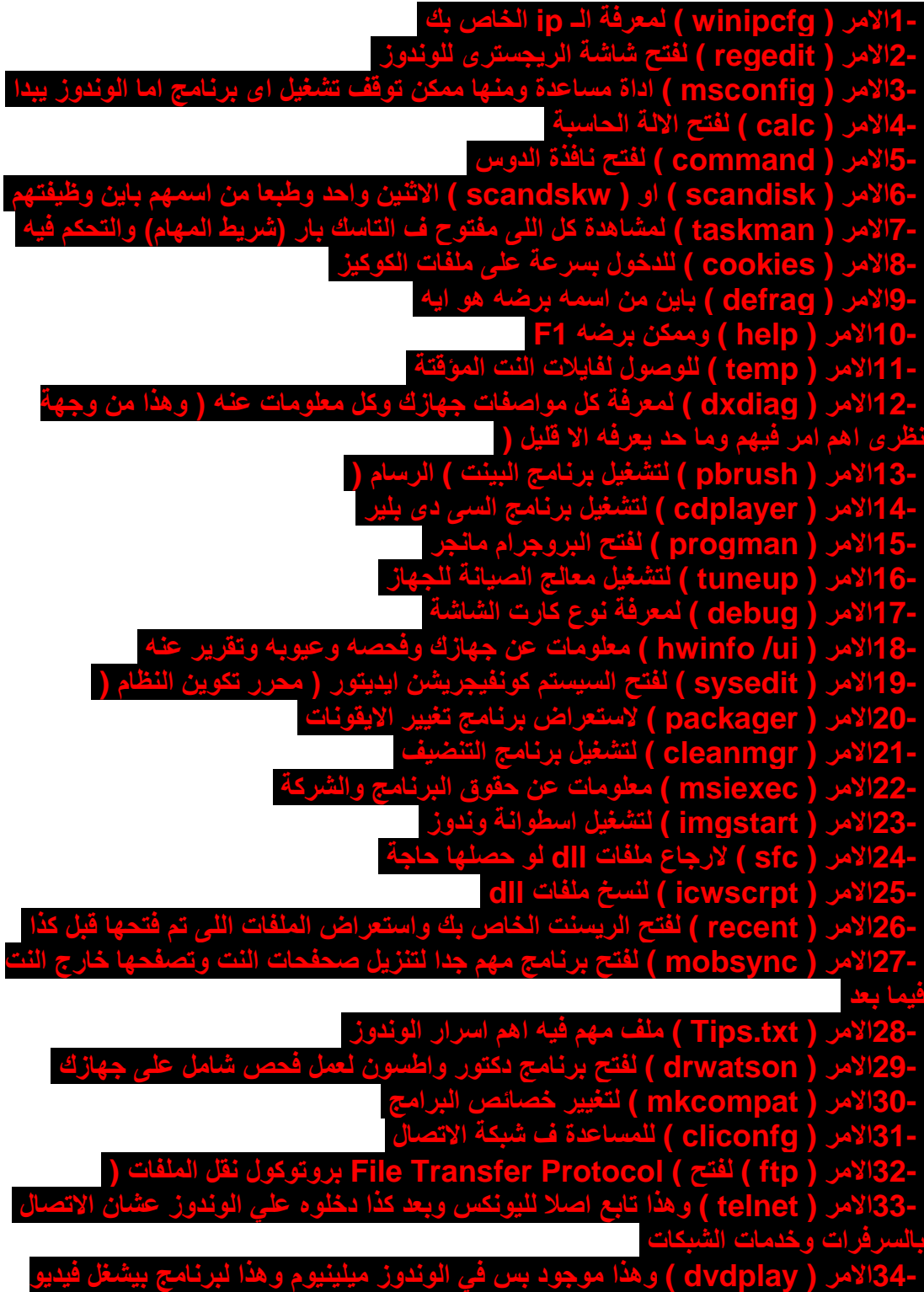